# INF 102 CONCEPTS OF PROG. LANGS *FUNCTIONAL COMPOSITION*

Instructors: James Jones Copyright © Instructors.

#### Topics

#### $\Box$  Recursion

- $\Box$  Higher-order functions
- □ Continuation-Passing Style
- □ Monads (take 1)
	- **¤ Identity Monad**
	- Maybe Monad

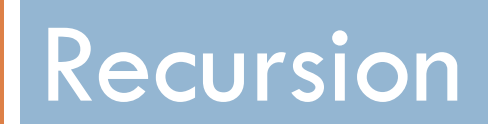

#### Prototypical Example

fact(n): if  $(n \leq 1)$  then 1 else n \* fact(n-1)

#### Thinking Recursively

#### $\Box$  Add numbers in a list

 $\Box$  Print a list of numbers

 $\square$  Check if a number is in a list

#### Tail Recursion (first-order case)

**slide 6**

- $\Box$  Function g makes a tail call to function f if return value of function f is return value of g
- □ Example fun g(x) = if  $x>0$  then f(x) else f(x)\*2 tail call and tail call  $\sim$  not a tail call
- □ Optimization: can pop current activation record on a tail call
	- **□** Especially useful for recursive tail call because next activation record has exactly same form

#### Example of Tail Recursion

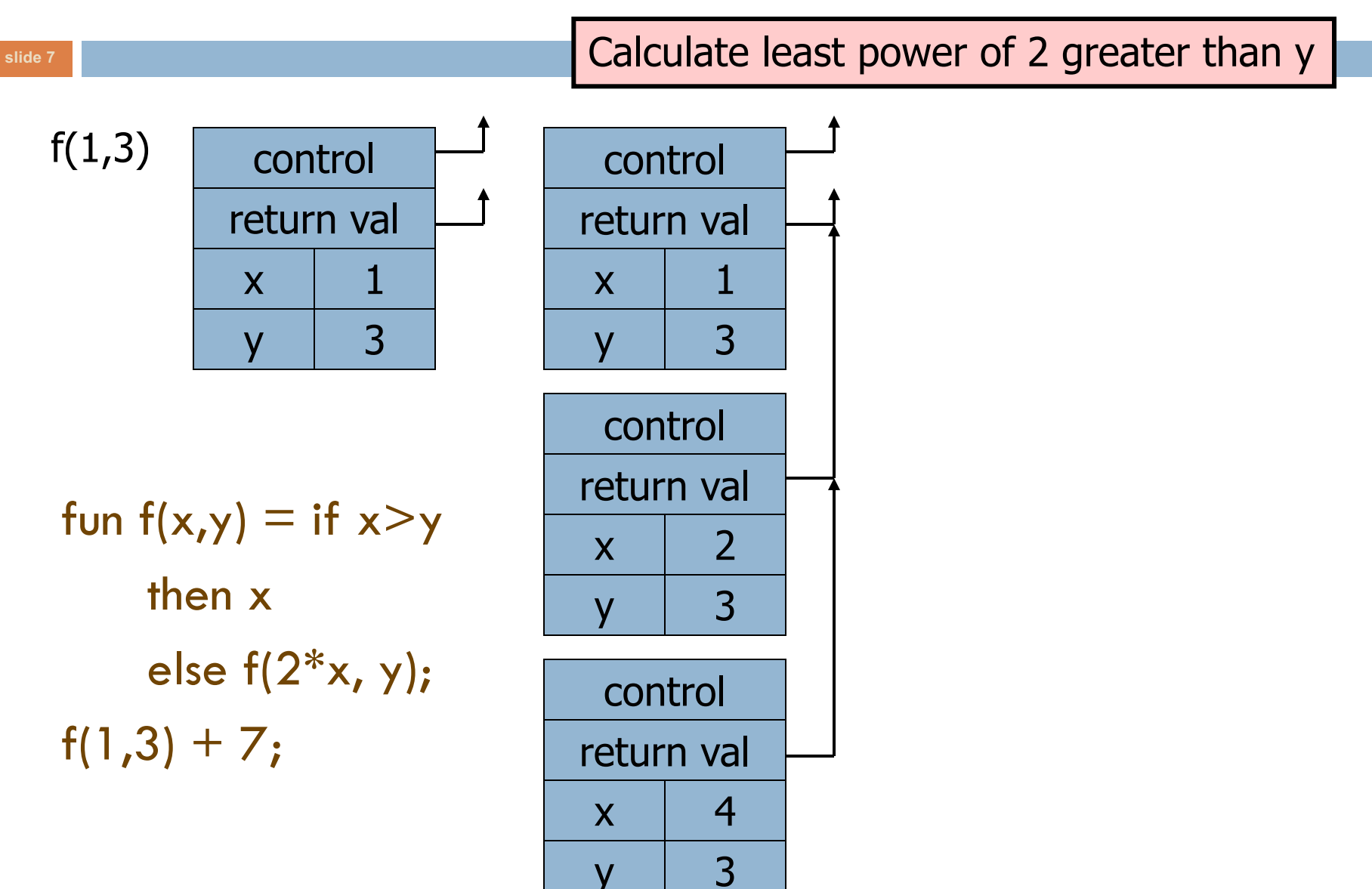

### Tail Recursion Elimination

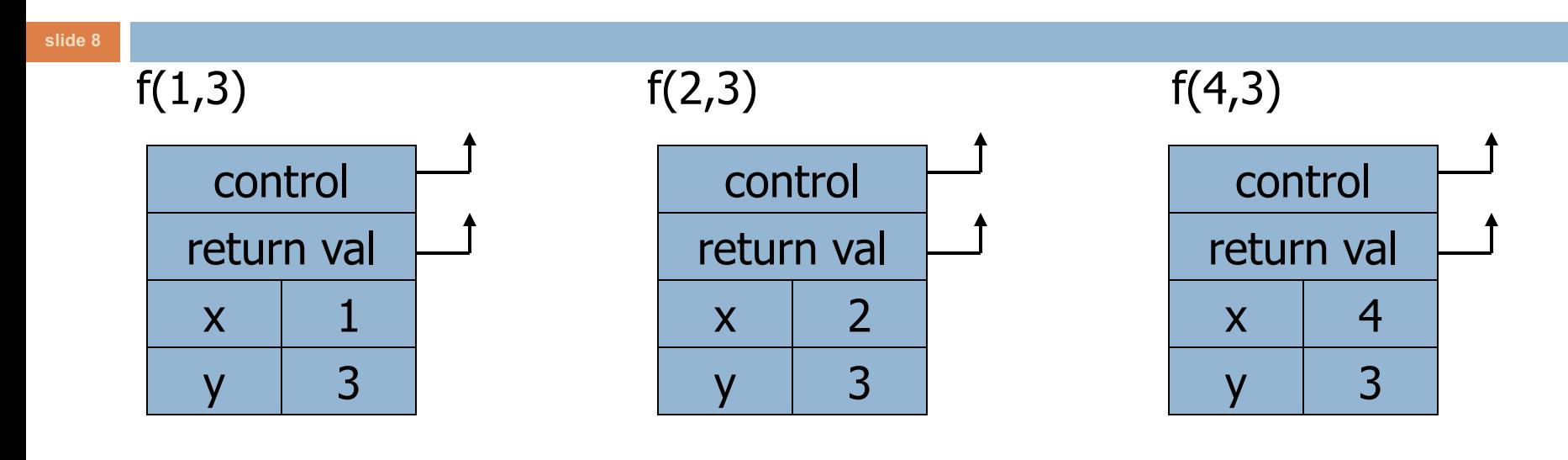

fun  $f(x,y) = if x > y$ then x else  $f(2*x, y)$ ;  $f(1,3) + 7;$ 

#### **Optimization**

• Tail recursive function is equivalent to iterative loop

#### Tail Recursion and Iteration

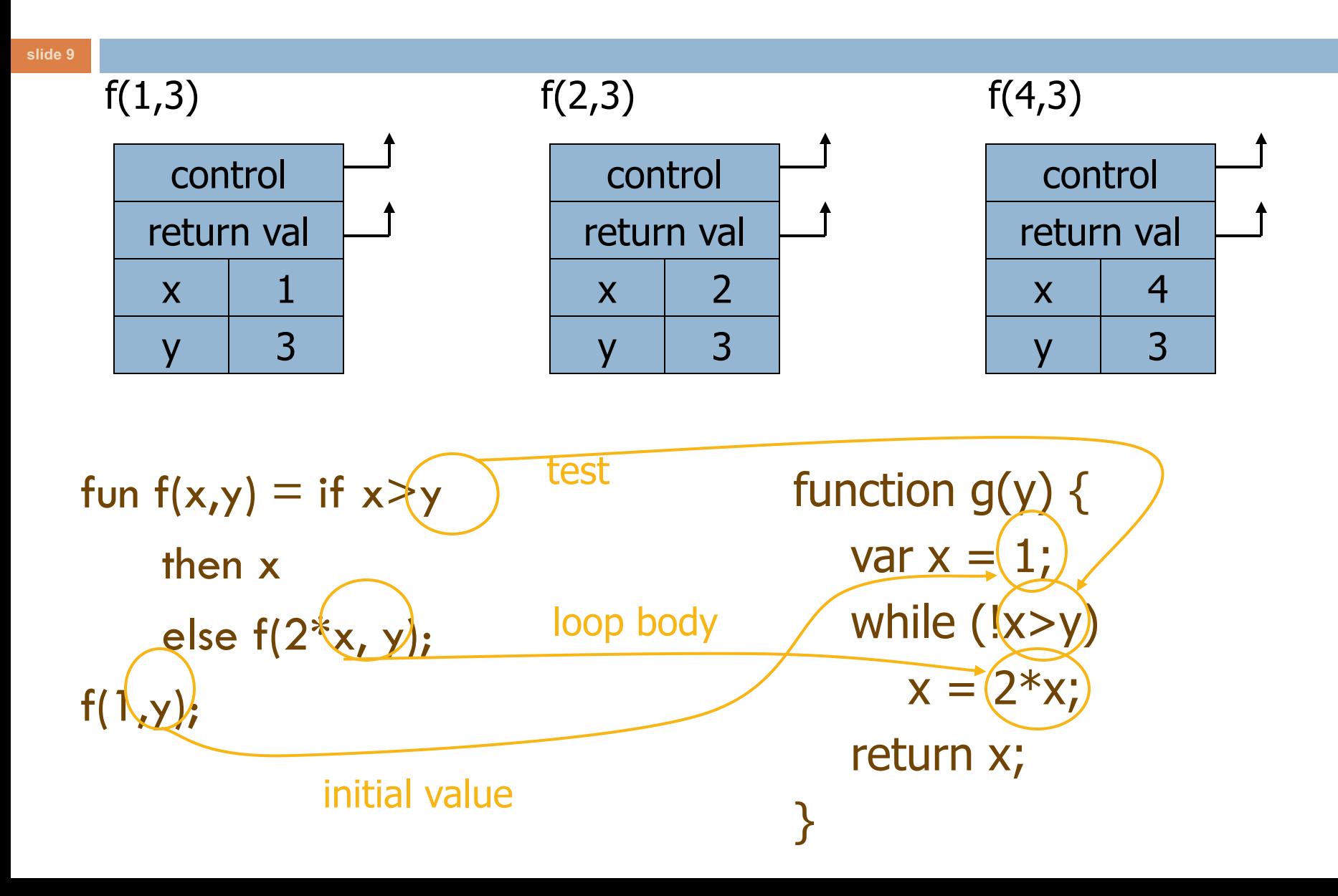

# Higher-order functions

### Higher-Order Functions

- $\Box$  Function passed as argument
- $\square$  Function returned as the result of function call
- $\Box$  Functions that take function(s) as input and return functions as output: these are known as <u>functionals</u>

#### Return Function as Result

- **slide 12**
- $\square$  Language feature (e.g., Python, ML, ...)
- $\square$  Functions that return "new" functions
	- $\blacksquare$  Example: fun compose(f,g) = (fn x => g(f x));
	- **□** Function is "created" dynamically
		- **Expression with free variables; values determined at run**time
	- $\blacksquare$  Function value is closure  $=$   $\langle$ env, code $\rangle$
	- **□** Need to maintain environment of the creating function

#### Closures

- $\Box$  Function value is pair closure  $=$   $\langle$ env, code  $\rangle$ 
	- **□** Statically scoped function must carry a link to its static environment with it
	- Only needed if function is defined in a nested block
- $\Box$  When a function represented by a closure is called…
	- **□** Allocate activation record for call (as always)
	- **□** Set the access link in the activation record using the environment pointer from the closure

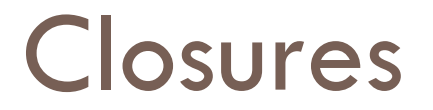

#### $\square$  Function with free variables that are bound to values in the enclosing environment

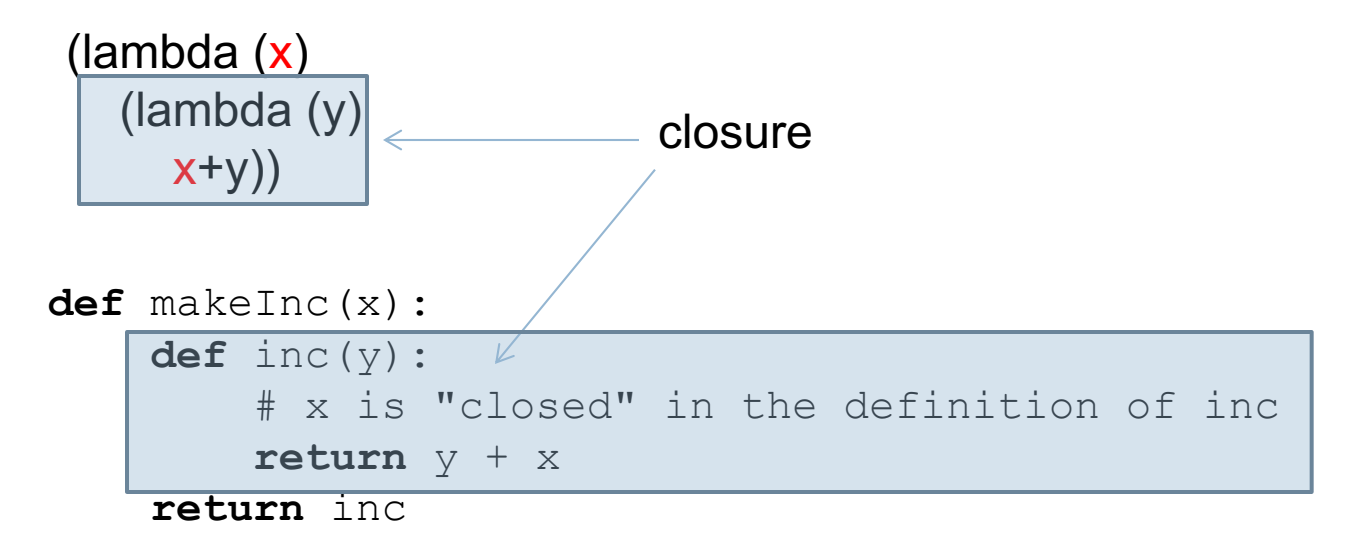

### What are closures good for?

- □ For changing your mind later!
	- Replaces constants and variables with functions
	- **E** Replaces conditionals
	- ¤ ...

## Implementing Closures

- $\square$  Closures as used to maintain static environment of functions as they are passed around
- $\Box$  May need to keep activation records after function returns
- □ Possible "stack" implementation:
	- **□** Put activation records on heap
	- **□** Instead of explicit deallocation, invoke garbage collector as needed

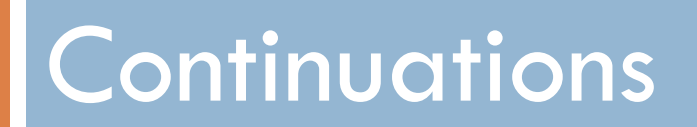

### **Continuations**

- $\Box$  Representation of the control state of a program
	- **□** Data structure available to the programmer instead of hidden
	- **□** Contains the current stack and point in the computation
- $\Box$  Can be later used to return to that point

#### Remember Goto

A: blah blah if *something* GOTO A else GOTO B B: ...

## What are continuations good for?

- **□ Co-routines**
- **Exceptions**
- **¤** Preserving flow in non-blocking I/O

#### The continuation nature of exceptions

```
function fact (n) {
  if (n < 0)throw "n < 0";
 else if (n == 0)return 1 ;
 else
    return n * fact (n-1);
}
function total fact (n) {
 try {
    return fact(n) ;
    } catch (ex) {
    return false ;
  \
                       Acts as a continuation
```
}

document.write("total\_fact(10): " + total\_fact(10)) ; document.write("total fact(-1): " + total fact(-1)) ;

# I/O and continuations

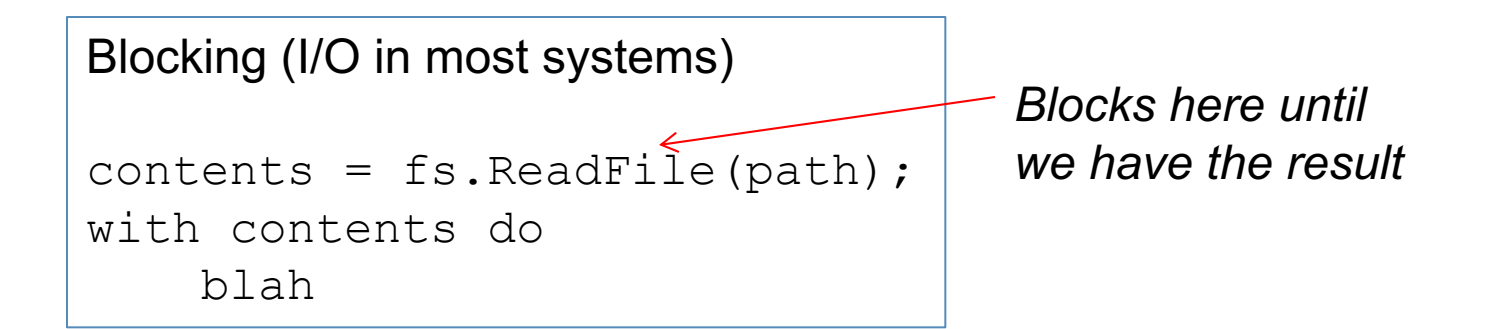

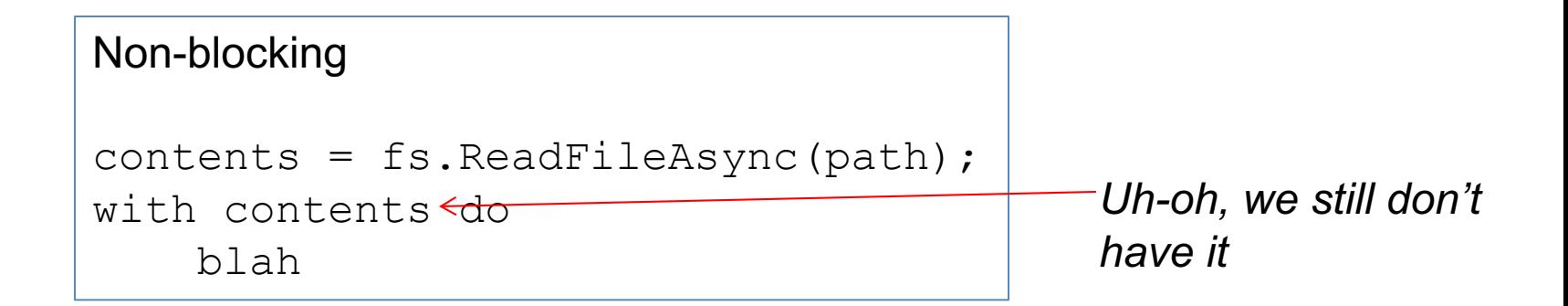

How to solve this?

# I/O and continuations

```
Non-blocking
fs.ReadFileAsync(path, lambda(contents)
  {
       with contents do
         blah
  });
```
It's a callback! **It's the "current continuation" of the blocking form**

JavaScript is FULL of this, so are jquery and node.js

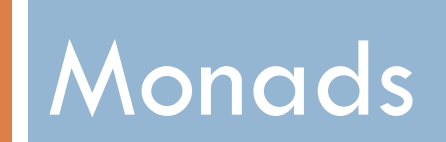

#### Monads – what is the problem?

- $\Box$  The problem: how to affect the world
- $\Box$  Problem is more prevalent in pure functional programming style
	- $\blacksquare$  No side-effects
	- $\blacksquare$  That's right: no side-effects!

#### No side effects?! Why?

- □ Easier to test: [idempotent](http://www.merriam-webster.com/dictionary/idempotent) functions
- $\square$  Easier to parallelize

- $\Box$  But the world is ALL about side-effects, right?
	- **□** Storage, network, UI, ...
	- **□** Programs affect and control objects and activities in the real world

## Example – a Tracing monad

```
def hypotenuse(x, y):
      return math.sqrt(math.pow(x, 2) + math.pow(y, 2))
```
Now we want to trace it, or affect the world in it:

```
def hypotenuse(x, y):
      h = math.sqrt(math.pow(x, 2) + math.pow(y, 2))print "In hypotenuse " + h
      return h
```
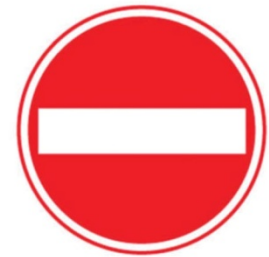

# Example – a Tracing monad

```
def hypotenuse(x, y):
      h = math.sqrt(math.pow(x, 2) + math.pow(y, 2))return h, "In hypotenuse" + h
```
Signature was float, float -> float Signature now is float, float -> float, string

 $>$  math.pow(hypotenuse(6, 16), 4);

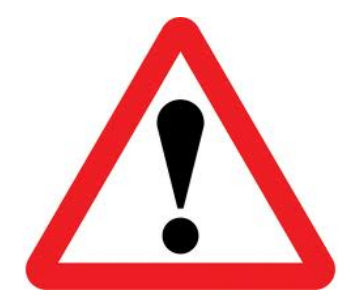

#### What is a monad?

 $\Box$  It's a container

 $\square$  An active container... it has behavior to: ■ Wrap itself around a [typed] value ■ Bind *functions* together

### What is a monad?

- $\Box$  [A type constructor, m]
- $\Box$  A function that builds values of that type  $a \geq m$  a (what you'd normally call a constructor in OOP)
- $\Box$  A function (bind) that combines values [of that type] with computations that produce values [of that type] m  $a \rightarrow (a \rightarrow m b) \rightarrow m b$
- $\square$  An unwrap function that shows "what's inside"